#### **Setmana 9 (de l'11 al 15 de maig)**

#### Hola a tothom!

Com han anat aquests dies? Esperem que estigueu molt i molt bé! Us tornem a recordar alguns punts interessants per afavorir un bon funcionament:

- Envieu **un correu per cada assignatura** i no tot barrejat. Per exemple, si feu alguna feina de medi, envieu tot allò de medi en un correu, sense posar també coses de mates o altres assignatures. Així, el retorn de les feines i les correccions serà més fàcil i entenedor per a tothom.
- A l'**assumpte de l'email**, cal que poseu l'assignatura i el nom de l'alumne. Per exemple: MEDI Miquel González 5A.
- Les **tasques d'anglès**, les envieu directament a la Cinta al seu correu [turodeguiera.5b@gmail.com](mailto:turodeguiera.5b@gmail.com) (a tenir-ho en compte 5è A).

Per aquesta setmana la proposta engloba català, medi i anglès.

### ➢ **Català**

Aquesta setmana us animem a fer un dictat i, a més a més, us proposem una activitat que heu de tenir molta cura en presentar-la, ja que la compartirem al bloc de 5è.

#### **Dictat Audio.**

● A continuació teniu l'enllaç on trobareu el dictat que podreu preparar i escoltar per poder fer-lo. Un cop heu escrit el dictat, escoltant l'audio, ja us el podeu corregir:

[http://pdi.vicensvives.com/pdi/xat5/program/index.html#/ap?l=483&t=74557&a=7475](http://pdi.vicensvives.com/pdi/xat5/program/index.html#/ap?l=483&t=74557&a=74751&q=216792) [1&q=216792](http://pdi.vicensvives.com/pdi/xat5/program/index.html#/ap?l=483&t=74557&a=74751&q=216792)

#### **Avaluo les meves competències.**

● I, anant al següent enllaç podreu escriure un missatge amb **codi Morse**!

[http://pdi.vicensvives.com/pdi/xat5/program/index.html#/ap?l=483&t=74557&a=7475](http://pdi.vicensvives.com/pdi/xat5/program/index.html#/ap?l=483&t=74557&a=74752) [2](http://pdi.vicensvives.com/pdi/xat5/program/index.html#/ap?l=483&t=74557&a=74752)

A la web se us demana que escriviu un missatge a un company o companya, però enlloc d'això escriviu un missatge general **a tots els companys i companyes de 5è,** ja que en penjarem uns quants al bloc de 5è. Per tant, vigileu la presentació del vostre missatge, ja sabeu que és molt important perquè a la resta ens agafin ganes de llegir-lo i desxifrar-lo!

Recordeu d'escriure el vostre nom en codi Morse al final, també, i que el missatge sigui **breu i precís,** és un missatge en codi Morse…

### ➢ **Medi**

## **Repte de Medi : treball d'observació**

Trobar un mínim de quatre tipus de núvols de la llista i fer una mena de catàleg com el de l'exemple. Teniu tota la informació i documentació en aquest enllaç, però la gràcia està en trobar els nostres propis núvols, reconèixe'ls, fer la foto i afegir la informació que ens facilita aquest web, és a dir:

- nom del núvol
- foto
- i alguna característica.

## **<http://www.nuvols.info/els-generes-de-nuvols/cirrus>**

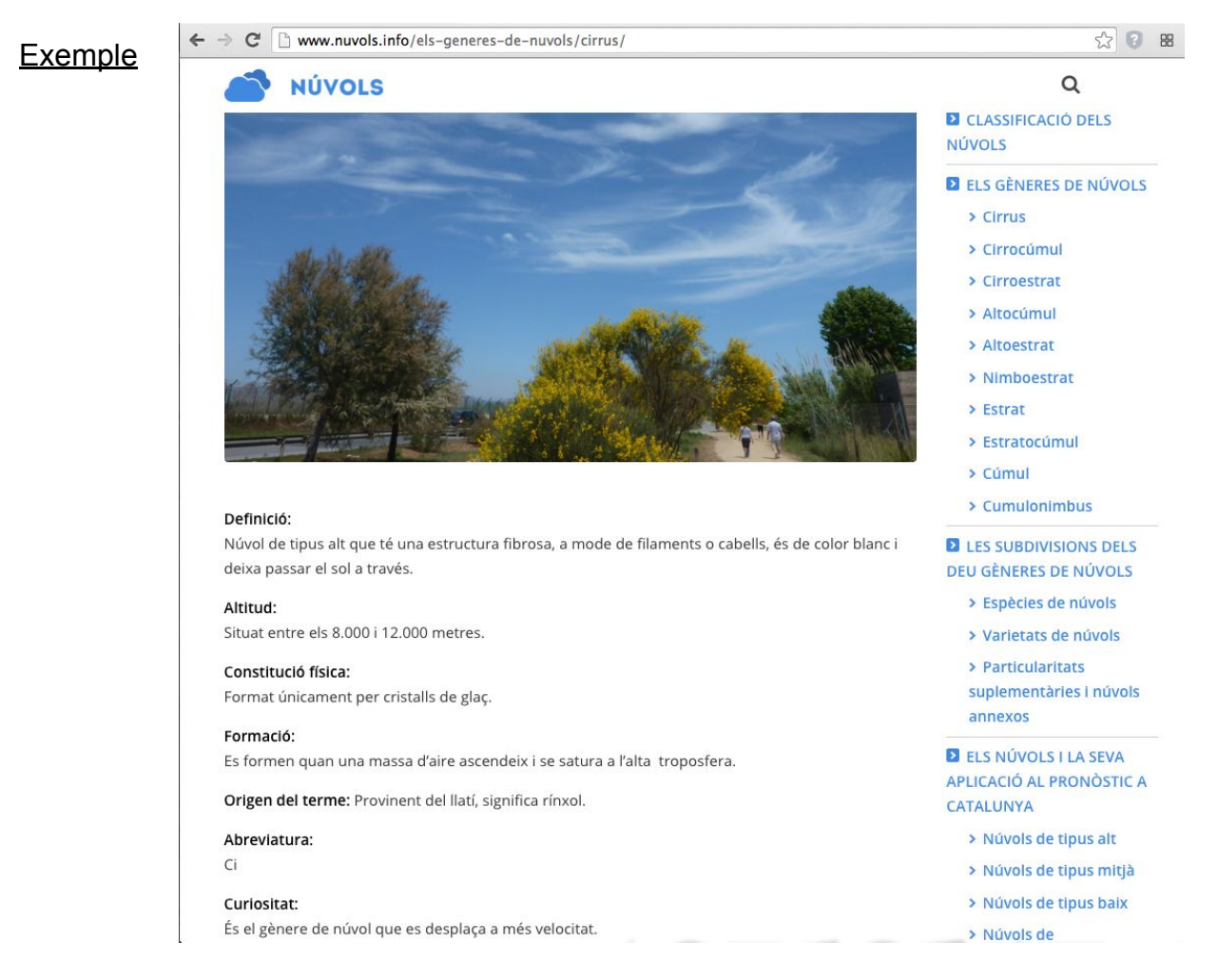

# ➢ **English**

This week I want you to **watch a video** about London and I want you to **make a tourism leaflet** for a place.

● You are going to **watch a video** about two children called Emily and Max who go sightseeing in London with their parents.

Do you know any famous places or buildings in London?

<https://www.youtube.com/watch?v=P2WQBD6nNY4>

● **Watch** the video **again** from minute 1:03 – 1:33. Practice and act out the dialogue.

\*OPTIONAL: **Record** an audio or a video and send it to me. You can represent the different characters changing your voice and position each time, for example.

● **Make a tourism brochure** of your favourite place to visit. Look at the examples in the pdf file called *Leaflets examples.pdf*.